## **Содержание**

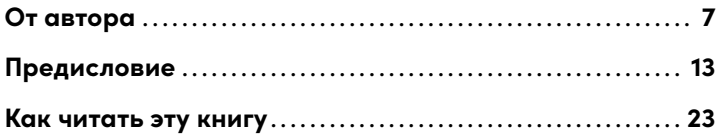

#### **ЧАСТЬ I**

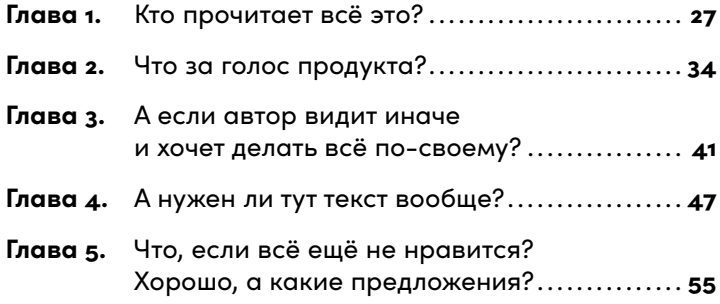

#### **ЧАСТЬ II**

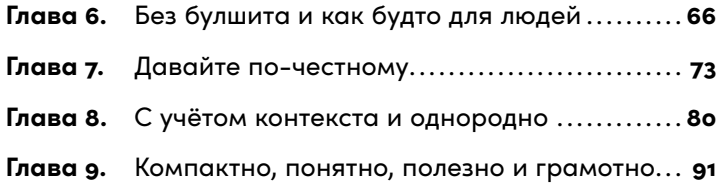

#### **ЧАСТЬ III**

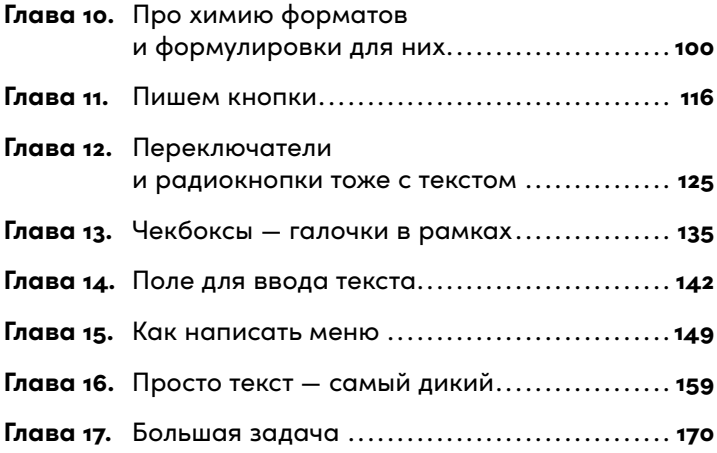

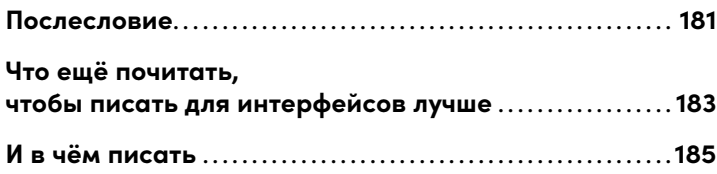

*Моей жене: Красотка, я̀тебя люблю :-P*

# От автора

#### Как появилась идея всё это написать и зачем вам читать эту книгу

Привет, меня зовут Кирилл. Я профессионально пишу за деньги и около десяти лет делаю это для интерфейсов. Да-да, за тот текст в меню, на кнопках, в предупреждениях, формах обратной связи, сообщениях об ошибках и в прочих подобных штуках тоже кто-то отвечает.

Раньше такие тексты писали менеджеры и дизайнеры. В лучшем случае их проверял на опечатки и пунктуацию кто-то с хорошим русским языком. Затем эту обязанность «сгрузили» на копирайтеров и редакторов. Теперь есть специальный термин и целая новая профессия -UX-писатели.

Идея написать эту книгу появилась как ответ на очередной вопрос «Что почитать по UX-писательству?». Пожалуй, она могла бы и не выйти, если б не дизайнеры, с которыми я сейчас работаю в Сбере. Спасибо, ребята. Спасибо за вопросы про прикладной текст и всем остальным, кто их задавал, - в «Яндексе», «Иннове»

и «Айгайдсе», «Айфонсе» и «Аймобилке», где мне посчастливилось поработать. Ай, как много всего в России начинается на «Ай».

Отвечая на подобные вопросы, я много раз рекомендовал читать что-то о чистоте мыслей в голове и на письме — Корнея Чуковского, Нору Галь, Уильяма Зинсера. Все они хороши. Жаль, что не всегда это то, что надо. Никто из этих авторов не писал именно про текст в интерфейсе, хотя все ратовали за принципы, которых я сейчас придерживаюсь в своей работе.

Совсем недавно Максим Ильяхов собрал, осмыслил и модернизировал многое, о чём говорили в XX веке именитые писатели, редакторы и переводчики. Максим напомнил нам, что с тех пор ничего не изменилось. И это даже к лучшему: он, можно сказать, создал для многих пишущих людей хорошие рабочие места. На живых примерах Ильяхов показал владельцам продуктов, что платить писателю за каждую тысячу знаков - это даже не прошлый, а позапрошлый век. Текст не выйдет хорошим, если его цена растёт с объёмом. Цена растёт ценность падает.

Илья Бирман, известный российский проектировщик, дизайнер и арт-директор, хорошо структурировал представление информации и нормально рассказывает про пользовательский интерфейс. Когда я пришёл к нему на интенсив в 2011 году, он спросил, зачем мне это нужно, ведь я копирайтер. Признаюсь, тогда у меня было лишь смутное представление о том, зачем мне это. Но я чувствовал, что так надо.

Уже тогда мне поступало много задач вроде «вычитать текст на лендинге, особенно кнопки и всё, что с ними непосредственно связано» и «глянуть скрипт для службы поддержки». Я смотрел то, о чём меня просили, и задавал странные вопросы: «А почему? Зачем? Для кого это? Как посетитель попал сюда и что будет после нажатия вот этой кнопки?» В современной рабочей среде такие вопросы — обычное дело. Но в начале 2010-х годов в большинстве случаев от копирайтера требовалось прочитать задание и выполнить всё, что в нём написано. В точности. А вопросы — для слабаков.

Уверен, Илья больше не спрашивает у своих студентов, зачем они пришли. Теперь всё настолько взаимосвязано, что невозможно чётко разделить процессы. Больше нельзя планировать по принципу «вначале мы только проектируем и рисуем дизайн, а слова вставим в самом конце». Хорошего результата не достичь, если выстраивать работу разных специалистов отдельно друг от друга.

Я решил написать эту книгу, чтобы упорядочить собственный опыт в UX-писательстве. Разложить всё по полочкам и для самого себя в том числе.

И, видимо, для вас, если вы её читаете. Для всех, кому интересно знать, как работать с UX-писателем или UX-писателем. Надеюсь, она поможет в обоих случаях. Я постараюсь рассказывать о своём опыте таким образом, чтобы было одинаково интересно начинающим редакторам интерфейсов и их нанимателям, дизайнерам, менеджерам — всем, кому приходится работать с писателями и с текстом в интерфейсе.

Хочется верить, что менеджерам книга поможет понять, зачем в команде UX-писатель и почему никто другой не должен брать на себя его обязанности. Мы же не заставляем иллюстраторов программировать, так почему же Фёдор из бухгалтерии должен вычитывать всё, что написали дизайнеры? Ну, пятёрка у него по русскому и врождённая грамотность, что с того?

Дизайнеры, скорее всего, найдут много общего между своей работой и работой редактора — поймут всю бессмысленность просьбы «написать текст вот сюда, потому что именно тут для него выделено определённое место». Или даже научатся сами писать с первого раза так, что редактору Виталине останется лишь «окнуть». Так тоже бывает

Начинающим UX-писателям — бывшим журналистам, корректорам и людям прочих близких профессий книга должна дать новые знания. А если нет, то хотя бы упорядочить те, что уже есть, и... помочь узнать что-то новое! Со мной такое много раз случалось — попытки всё упорядочить приводили к обретению знаний.

Надеюсь, результат этой моей работы подскажет и способы налаживания отношений в команде. Хочется верить, что из книги станет понятно, чем занимается и за что отвечает редактор, писатель, копирайтер, как бы вы ни называли пишущего человека в своей команде, и где его ответственность пересекается с ответственностью других профессионалов. Эта книга о том, как сделать всё хорошо и не переругаться в процессе.

Ну и никто не отменял других мнений. Всё изложенное лальше — описание только моего опыта. Если вы тоже давно и успешно пишете для интерфейсов, наши взгляды на профессию могут отличаться. И если вам есть что рассказать или о чём поспорить — сделайте это. Я постараюсь ответить. Возможно, ваша точка зрения окажется вернее моей, и в следующем издании книга выйдет исправленной и дополненной. Или вы найдёте время, чтобы выпустить собственную книгу, и сделаете всё лучше меня.

Я в самом деле надеюсь, что с утверждениями, приведёнными в книге, будут не только соглашаться, но она вызовет желание поговорить. И если молчать нет сил, напишите мне на их@еgerev.ru. Общаясь, мы отыщем истину и как-то поучаствуем в формировании новой профессии.

## Предисловие

#### Что такое пользовательский опыт и при чём тут слова

«Да ну на фиг!» — сколько раз я, вы, все мы выкрикивали это или даже нечто грубее. Не понимали, как работает что-то новое, и бросали попытки разобраться в этом. Это непонимание возникает у нас при использовании многих цифровых продуктов - сайтов и мобильных приложений. Неприятные ситуации происходят и повторяются вообще всегда, когда мы как пользователи сталкиваемся с чуждой нам логикой и непривычными механиками.

Команда разработки может придумывать и делать удивительные вещи. И все их предположения могут оказаться ненужными нам, пользователям. Или востребованные функции будут реализованы настолько неудобно, что мы примемся вот так вскипать и бросать даже самые замечательные продукты.

И наоборот, мы как пользователи можем требовать такую функциональность и такие механики работы, которые кажутся непонятными и даже неприемлемыми команде разработки. Не в силах представить, что «вот это кому-то нужно», создатели сервисов, бывает, отказываются делать что-то действительно необходимое. Диалог не выстраивается из-за их нежелания понимать свою аудиторию, и это приводит к ухудшению пользовательского опыта. К ухудшению не дизайна, видимой оболочки, а самой сути — нарушает принципы работы вещей.

Стоп, что? Да, дизайн — это лишь видимая часть того, чем мы пользуемся. А пользовательский опыт - то, как мы это делаем. Например, нарисованная на экране кнопка — это в большей степени её дизайн. Форма, размер шрифта внутри неё, тень — всё это признаки видимого интерфейса, которые обычно описываются в дизайнерских гайдлайнах.

Или в дизайн-системах - как удобнее. Это такие многостраничные документы с описанием графических компонентов и правил их использования. Гайдлайны и системы помогают разрабатывать дизайн новых страниц быстрее и качественнее, а ещё с их помощью проще поддерживать единообразие в уже работающих продуктах.

Место же, где находится та кнопка, и принцип её работы уже область пользовательского опыта. Если кнопка заметная и к ней удобно тянуться — пользовательский опыт хороший, а если она спрятана, расположена неудобно — опыт плохой, нужно что-то менять. И вот тут разработчикам важно ориентироваться не на собственное видение или принятые в компании гайды, а на пользователей продукта: кто они, какие у них возможности и желания.

Сами посмотрите: ниже два совершенно одинаковых меню с одинаковым внешним видом - дизайном. Однако меню находятся в разных местах экрана пользовательский опыт различается.

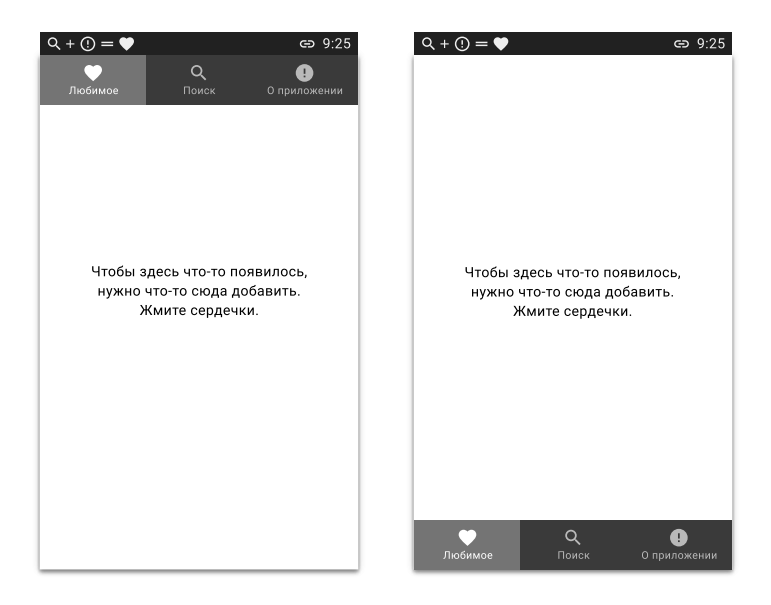

Чтобы дотянуться до меню на левом рисунке, нужно раза в два «растянуть» большой палец руки, в которой вы держите телефон, или задействовать вторую руку.

Меню в верхней части экрана унаследовано от старых устройств. Сначала такие элементы навигации скопировали из продуктов для компьютера на коммуникаторы со стилусами. Как на компе работает, так и на мобиле пускай будет. И это было нормально — пользователи всё равно управлялись с устройствами с помощью двух рук: в одной держали коммуникатор, а в другой — стилус, которым тыкали в экран. Потом эти верхние меню переехали как есть на смартфоны с ёмкостными экранами, которые воспринимают не точечное нажатие с усилием, а прикосновение пальца живого человека. И вот тут дизайнеры поняли, что на таких мобильных устройствах меню наверху — неудобно. Исправили это не сразу и не во всех продуктах - до сих пор встречаются «динозавры». Но в основном навигационные меню сейчас располагаются в нижней части экрана — как на примере справа. Вы можете убедиться в этом сами — посмотрите приложения на вашем смартфоне.

#### Всё это хорошо. Но всё же при чём тут слова?

Текст присутствует почти везде, где люди взаимодействуют с вашим продуктом. Даже больше того: когда пользователь сталкивается с чем-то непривычным или до этого ему неизвестным, именно внятное объяснение помогает ему не растеряться. И будь это объяснение текстовое или голосовое — не важно, лишь бы продукт говорил с человеком на понятном тому языке. Не значками или картинками, которые каждый новый

 $17$ 

пользователь может понять по-своему, а нормально сформулированными фразами.

Бывает, люди даже читают всё, что написано на экране: пункты меню, объясняющие фрагменты текста, заголовки, надписи на кнопках, всплывающие подсказки, примеры заполнения форм, предупреждения, сообщения об ошибках и многое другое. Чаще всего подобное происходит при взаимодействии с совершенно новыми или значительно обновлёнными продуктами. Тут особенно важно, как вы всё сформулируете.

И это касается не только интерфейса самого продукта. Например, если речь идёт о новой версии мобильного приложения, то пользовательский опыт может транслироваться наружу — в тексте «Что нового» в магазине приложений. Можно сообщить об изменениях дежурно, сухо и без подробностей:

Исправили ошибки, устранили недочёты.

Но какие именно ошибки и недочёты? Изменили ли вы то, что так беспокоило меня весь последний год? А вот я помню, был серьёзный недочёт. Не помню, какой именно. Но точно помню, что был. Сейчас запущу приложение и сразу вспомню. Интересно, его вы тоже устранили?

Пользователям всегда лучше сообщать об обновлениях более развёрнуто и точно, ведь это всё сделано для людей. Например, можно выделить что-то конкретное:

Помните, как приложение вылетало при редактировании профиля? Так вот, разработчики говорят, что устранили все возможные причины этого.

#### И дополнить общим:

Заодно мы поправили разные мелочи. Попробуйте сделать всё то, что раньше вызывало ошибки. Если заработает как надо - хорошо. А если нет - напишите нам о недочётах на почту саппорт@нашапочта.ру. Постараемся помочь.

Во втором случае текста намного больше, что как бы нехорошо. Но есть как минимум два аргумента в пользу такого варианта: в нём говорится о конкретных ошибках и он приглашает пользователей к диалогу, сообщает им о том, что разработчики тоже живые люди и понимают человеческую речь. А ещё второй вариант обещает пользователям не больше того, что действительно сделали разработчики. Он сообщает о конкретной правке и ещё нескольких менее значимых. А если осталось что-то ещё — пишите, вот почта.

Идём дальше. Если в приложении появилось что-то полезное, не только исчезли ошибки, то при первом запуске сразу после обновления вы можете показать пользователям экран с рассказом о новинках. Или два, три экрана — насколько у вас хватит фантазии, а у пользователей - терпения:

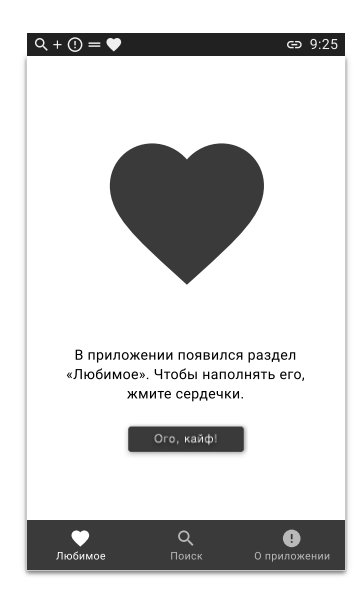

Ладно, вот вы рассказали обо всех нововведениях. Или люди нажали на крестик в углу первого же сообщения и поспешили перейти к обычным сценариям использования приложения. Но вдруг что-то пошло не по сценарию и в приложении появилось сообщение об ошибке. Допустим, вы в любом случае увидите код ошибки в логах и поймёте её суть. А пользователю решили ничего не объяснять, для него написали максимально коротко и по делу:

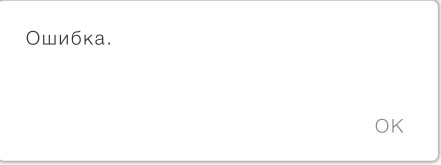

Вроде ясно, что что-то пошло не так. Но непонятно, что именно, как исправить ситуацию, чтобы не увидеть это сообщение в следующий раз. Снова появляется работа для писателя. Он может пообщаться с командой, выяснить, допустим, что ошибка происходит из-за добавления слишком большого числа людей в получатели, и сообщить пользователю об ошибке примерно так:

> Слишком много получателей. OK

Уже лучше. Человек понимает, как он может всё исправить прямо сейчас - хотя бы попытаться уменьшить число получателей. Но снова он остаётся отчасти в неведении. Пользователь не знает, что именно надо делать, чтобы больше не попадать в такие ситуации. Вынужден гадать с числами. И опять имеет лишь унылую кнопку тихого согласия с происходящим - «окей». Часто подобные ситуации можно улучшить, подсказав, что именно можно сделать сейчас и как поступать вообще. Писатель снова идёт общаться с разработчиками и выясняет новые подробности. Так у него получается лучшее сообщение, какое продукт может показать в этой ситуашии:

 $21$ 

#### Слишком много получателей

Пожалуйста, сократите список адресов хотя бы до 50.

ЛАДНО, Я ПОПРОБУЮ

Вот теперь наверняка ясно, что именно произошло и что делать, чтобы подобные сообщения больше не показывались.

Ещё раз взглянем на варианты. Первый, самый короткий, часто даже не пишут, а накидывают из-за отсутствия времени «на такие мелочи». Это скорее дежурная заглушка, которую иногда забывают заменить на что-то осмысленное, - так и уходит в релиз. Без обид и претензий — вариант разработчиков.

Второй вариант может написать копирайтер, которому как-то формулируют задачу - просят рассказать о том, что произошло. Такой текст пишется перед выпуском продукта, когда кто-то внезапно вспоминает: «Ой, у нас же там заглушка!»

Третий выдаст UX-писатель, который уже достаточно долго работает на проекте, привык разбираться в контексте и получать ответы на массу вопросов, прежде чем браться за формулирование.

Именно UX-писатели обычно пишут понятные и не раздражающие тексты для ошибок, кнопок, переключателей и всех остальных элементов интерфейса, участвуют в разработке голоса продукта и собирают гайды, следят за единообразием и соблюдением требований типографики, часто берутся и за письма пользователям.

UX-писатель работает с дизайнерами, проектировщиками и исследователями с нуля — когда есть только концепция продукта и ещё нет внешнего вида, интерфейса. Такой специалист хоть и пишет, но это далеко не вся его работа — он сам немного дизайнер, исследователь, проектировщик и даже психолог. Он не просто «наваливает» текст в жёстко заданные рамки, а определяет эти рамки. Попутно указывает на сложности, которые могут возникнуть у пользователей, и расширяет «узкие горлышки».

UX-писатель выстраивает взаимодействие пользователя с продуктом в виде логично связанного диалога. Он постоянно улучшает качество этого диалога, сглаживает шероховатости и помогает людям проходить полезные сценарии - вот основные задачи такого специалиста.

### Как читать эту книгу

Как многие нехудожественные издания, эту книгу можно читать почти в любой последовательности и даже не целиком.

Если вам надо только подсмотреть возможные формулировки интерфейсных элементов, то открывайте сразу третью часть. Там же больше всего картинок. В последних главах я на конкретных примерах показываю, как писать текст для кнопок, пунктов навигационных и контекстных меню, чекбоксов, переключателей, а также простой статичный текст.

Если вам нужно «только один хороший интерфейс написать», то будет достаточно третьей части. Полистайте её. После напишете всё максимально нейтрально по шаблону и сдадите проект, а дальше будь что будет.

Если вам захочется в самом деле понять, почему исходные примеры в третьей части плохие, зачем их переписывать и какими правилами можно руководствоваться в работе, начните читать книгу со второй части. В ней всего четыре главы, и все про принципы, которые я обычно применяю. Это они, те принципы, заставляют меня и многих других UX-писателей писать определённым образом. Во второй части я отвечаю только на один вопрос: «Как?»

В первой части, где я постарался найти ответы на максимум вопросов, больше всего слов и, по мнению некоторых, меньше дела. В ней есть советы и для UX-писателей по работе в команде, и для руководителей, которым бывает трудно понять людей относительно новой профессии. Первые несколько глав я говорю об обычных трудностях в команде и способах их решения.

Если не спешить и не пропустить начало, то можно даже понять, как формировались мои рабочие принципы. Те, о которых я рассказал во второй части. А после можно не следовать моим или ещё чьим-то правилам, а дополнить их, изменить, доработать, создать собственные и аргументированно заявить о своём превосходстве.

Что пропускать, а что нет — решать вам. Вы, а не я, сейчас читаете эти строки, имеете определённые потребности и располагаете каким-то временем. Но я рекомендую вам прочесть эту книгу от начала и до конца. Люди, которых я просил прочесть её до публикации, сказали мне, что она хорошая.

# Часть I

# $\Gamma$ <sub>nd</sub> R<sub>0</sub> 1 Кто прочитает всё это?

В начале работы над продуктом мы уже примерно понимаем его аудиторию - знаем всех, кто станет им пользоваться в первую очередь. Мы представляем себе определённые группы людей — им сколько-то лет, у них схожие привычки и доход, свой распорядок дня и ещё масса объединяющих группу параметров. Все наши будущие пользователи имеют выдуманные нами потребности, которые «закроет» наш продукт. С этим знанием у нас и появилась идея создать нечто новое.

Ну, или мы лишь примерно представляем себе, что нужно людям. Так тоже можно в самом начале. Мы примерно понимаем, что именно должны сделать, чтобы заполучить свою долю рынка, и этого уже достаточно.

Составив список потребностей, мы принимаемся их исследовать. На этом этапе мы задаём все самые важные вопросы и понимаем, действительно ли стоит продолжать работу над задуманным. Мы выстраиваем процесс

именно так, потому что точно знаем, что это дешевле, чем работать вслепую и осознать нежизнеспособность продукта лишь на финальной стадии его создания когда всё уже готово и потрачено много ресурсов.

Моделируя разные ситуации, мы тестируем гипотезы и выясняем, что действительно нужно включить в первую версию продукта, а на что не стоит тратить времени, что можно оставить на потом. Выясняем, чем мы «зацепим» людей. Исследуем, скрупулёзно документируем, сопоставляем и выбираем лучший из возможных путей.

Завершаем этап проектирования пользовательского опыта и начинаем «накидывать» реальный внешний вид продукта. Допустим, мы задумали выпустить мобильное приложение. У него появляются свои цвета и формы. Логика, о которой раньше мы только думали и которую закладывали в прототипы, обретает чёткие очертания.

Наступает тот момент, когда проект уже должен показать себя, - пора его представить людям. И тут мы понимаем, что не можем собрать приличную версию. Большинство текстовых блоков, сообщений об ошибках, подсказок и кнопок заполнено обычными «рыбными» текстами:

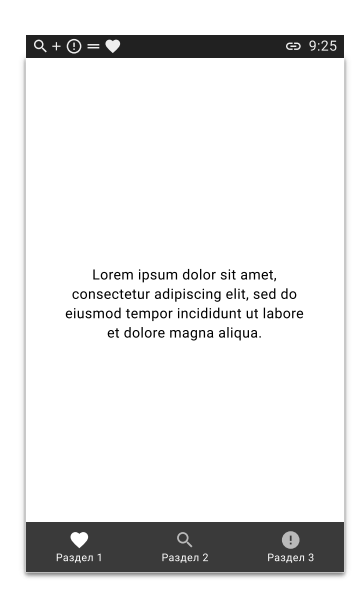

Хорошо, предположим, тексты не совсем «рыбные» не дизайнерские заглушки на латыни. И они даже нормально работали в прототипах на фокус-группах. Только вот их стыдно показать людям - реальным пользователям, которые получат продукт не бесплатно, а им придётся за него заплатить. Или заплатить за какие-то расширенные возможности. Или потратить время на просмотр рекламы. Даже зарегистрироваться уже напряг. Так или иначе, их вход будет сложнее, чем у людей, которые участвовали в ваших экспериментах и получили за это деньги. И вот тут нужен особенный подход.

Хорошо, если мы понимаем, что успех продукта зависит в том числе и от его речи - от того, как он говорит с пользователями. Так мы приходим к мысли, что пора нанять копирайтера. Сказано — сделано. Вот он уже в команде. И он ноет! Тут в интерфейсе ему места мало, там с логикой что-то не так. Здесь вообще, говорит, не нужна кнопка и текст не нужен. Или не нужно столько текста, сколько на него заложили места в прототипе. Начинает подвывать дизайнер. Разработчики. которые уже залили тексты прямо в код, тоже недовольны — им теперь приходится отыскивать «плохие» строки и менять их на «хорошие». А чем «плохие» плохи, если и с ними было неплохо?

Возникает впечатление, что не того человека писать тексты наняли. На собеседовании вроде нормальный копирайтер был, адекватный, а в команде сразу же повёл себя как капризный ребёнок. И если его сейчас уволить, то кто доделает работу? Новый придёт и тоже начнёт ныть, решит переписывать уже переписанное. Они же как программисты — каждый новый ругает предшественника и говорит, что раньше всё делали не так. Вот он-то - воплощение опыта и всего прекрасного. Он возьмёт ещё полгода и всё сделает как надо. А у нас уже нет половины года. Так продукт никогда не выйдет!

Может, просто первого поздно наняли? Точно! Вот в чём дело. Заменять текстовые заглушки в интерфейсе красивыми осмысленными формулировками в последний момент — одна из грубейших ошибок в разработке продуктов. И что же мы раньше об этом не подумали?

Смотрите, что происходит, когда копирайтера или редактора просят вписать осмысленный текст в уже или почти свёрстанный продукт. Всё начинается с заглушек с шаблонным описанием:

Определять местоположение

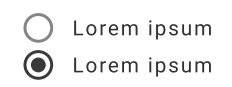

- Lorem ipsum
	- Lorem ipsum

Дальше появляется смысл, но он никак не лезет в установленное кем-то ограничение:

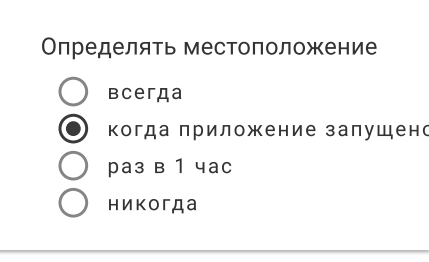

И тут вроде надо расширить блок:

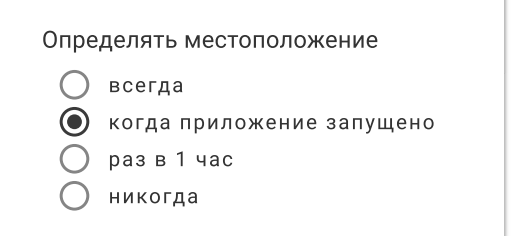

Но дизайнеры против, у них из-за этого всё разъезжается и выглядит некрасиво. И вариант написать в две строки им тоже не нравится. В таком случае ширина блока остаётся прежней, но увеличивается высота:

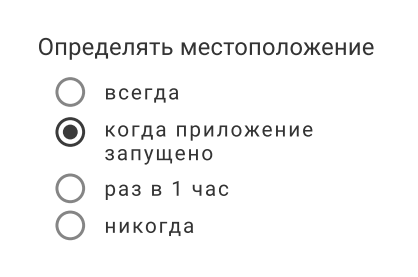

В итоге страдают все. Много лишней работы появляется не только у редактора, а ещё и у дизайнера и фронтендера. Руководитель группы разработки тоже не сидит на месте и тратит время на переговоры и организацию команды.

Вот рынок мы изучили, персонажей-пользователей собрали по кусочкам — как из деталей конструктора,